# **ETH**zürich

Informatikdienste **Neu an der ETH - Erste Schritte für Mitarbeitende**

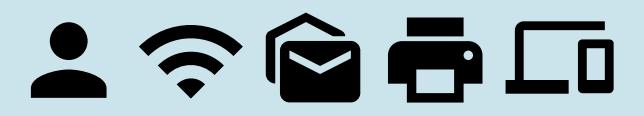

#### **Herzlich willkommen!**

Die Informatikdienste (ID) stellen allen Mitarbeitenden eine Vielzahl an IT-Services zur Verfügung.

- 1 ETH-Benutzerkonto
- 2 WLAN (Wi-Fi) am Campus
- 3 E-Mail
- 4 Drucken
- 5 Telefonie
- 6 Informatik Support Gruppe (ISG)

**※ Informatikdienste** 

### ETH-Benutzerkonto einrichten

Sie werden durch einen Onboarding-Prozess geführt, bevor Sie das ETH-Benutzerkonto verwenden können.

Login mit Initialpasswort: **[www.passwort.ethz.ch](https://www.passwort.ethz.ch)**

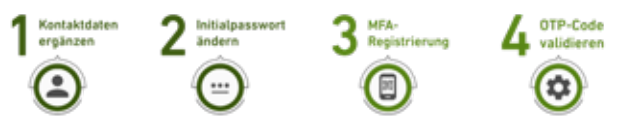

**Achtung: Bitte schliessen Sie den Onboarding Prozess vollständig ab (dauert ca. 10 Minuten). Andernfalls wird Ihr Account gesperrt.** Der Onboarding-Prozess kann **nicht** auf einem Mobiltelefon, sondern nur auf einem Computer durchgeführt werden.

Zur Erhöhung der Sicherheit beim Login schützen wir unsere Accounts mit einer Multifaktor-Authentisierung (MFA).

Um den MFA-Dienst zu nutzen, benötigen Sie eine entsprechende App. Diese Anwendung generiert ein Einmalkennwort (OTP = One-Time-Password) mit begrenzter Gültigkeit.

Die Authenticator-App von Google oder Microsoft muss auf Ihrem Smartphone installiert werden.

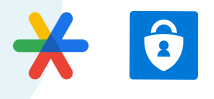

Weitere Informationen und Anleitungen finden Sie in unserer IT-Wissensdatenbank unter [www.id.ethz.ch/mfa](https://www.id.ethz.ch/mfa)

Es gibt zwei verschiedene Passwörter für Ihren Account:

- 1. Allgemeines ETH-Passwort für E-Mail (AD) und für Webapplikationen AAI (LDAP)
- 2. ETH-Netzwerk-Passwort für Wi-Fi und VPN

Nach dem Onboarding Prozess muss das Netzwerk-Passwort (Wi-Fi/VPN) auf [www.passwort.ethz.ch](https://www.passwort.ethz.ch) gesetzt werden.

SWITCH edu-ID für ETH-Bibliothek einrichten: [www.id.ethz.ch/eduID](https://www.id.ethz.ch/eduID)

## Wie verbinde ich mich mit dem WLAN (Wi-Fi) am Campus?

Verbinden Sie sich mit Wireless Netzwerk «**eduroam**».

Mit den ETH-Zugangsdaten haben Sie Internetzugang an der ETH sowie an allen anderen unterstützten Universitäten und Hochschulen.

**→ Loggen Sie sich wie folgt ein:** 

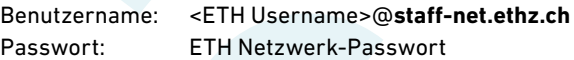

**Achtung: Nach dem @ wird der Realm (die Netzwerkzone) angegebenen, nicht die E-Mailadresse!**

Genauere Informationen und Anleitungen: [www.id.ethz.ch/wifi](https://www.id.ethz.ch/wifi)

Um bestimmte ETH-Services von ausserhalb der ETH nutzen zu können, benötigen Sie eine sichere Verbindung (VPN).

Alle Informationen finden Sie unter: [www.id.ethz.ch/vpn](https://www.id.ethz.ch/vpn)

#### E-Mail

Ihre E-Mails können Sie über Webmail oder mit den meisten Mailclient/App lesen und einbinden.

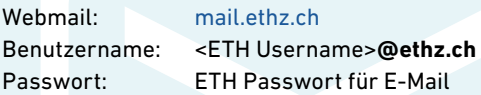

Genauere Informationen und Anleitungen zu diversen E-Mail-Clients finden Sie in unserer IT-Wissensdatenbank [www.id.ethz.ch/mail](https://www.id.ethz.ch/mail).

### **Software**

Bezug von IT-Dienstleistungen und Software-Produkten über den IT Shop, [itshop.ethz.ch](https://itshop.ethz.ch).

Zugang zu Clouddiensten wie z.B. Microsoft365, Google Workspace finden Sie im IT Shop unter Service Catalog > Cloud Subscription.

#### Drucken

ETH-Angehörige können auf dem ganzen Campus drucken, scannen und kopieren (Pull-Printing möglich).

Anleitungen: [www.id.ethz.ch/printing](https://www.id.ethz.ch/printing)

## Telefonie

Für den Telefon-Neuanschluss (Softphone) ist der IT-Support in Ihrem Bereich zuständig. Die Bedienungsanleitungen für Ihr Telefon finden Sie auf den Seiten der Informatikdienste:

[www.id.ethz.ch/telefonie](https://www.id.ethz.ch/telefonie)

#### IT-Support Departemente

Ihre zuständige IT-Support Gruppe (ISG) finden Sie auf:

[www.id.ethz.ch/kontakte-departemente](https://www.id.ethz.ch/kontakte-departemente)

## Kontakt und Support

**ID Service Desk** Der Service Desk ist das Tor zu den Informatikdiensten.

**Frequenly Ask Questions** [www.id.ethz.ch/faq](https://www.id.ethz.ch/faq)

#### **Alle IT-Anleitungen finden Sie in der IT Wissensdatenbank**

[www.id.ethz.ch/it-wissensdatenbank](https://www.id.ethz.ch/it-wissensdatenbank)

#### **Brauchen Sie Hilfe? Kontaktieren Sie uns**

E-Mail: servicedesk@id.ethz.ch Telefon: +41 44 632 77 77 Webseite: [www.id.ethz.ch/servicedesk](https://www.id.ethz.ch/servicedesk)

#### **Schalter im HG E 11** Hotline

Montag bis Freitag Montag bis Donnerstag 09:30 - 11:00 Uhr, 13:30 - 16:00 Uhr 07:30 - 17:30 Uhr

 Freitag schliesst die Hotline eine Stunde früher

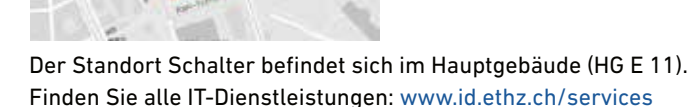

Newsletter inside|out: [www.id.ethz.ch/newsletter](https://www.id.ethz.ch/newsletter)

ETH Zürich Informatikdienste Binzmühlestrasse 130 8092 Zürich

[www.id.ethz.ch](https://www.abcd.ethz.ch)

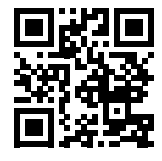

Auflage 1.0 Broschüren bestellen unter kundenkommunikation@id.ethz.ch

© ETH Zürich, Juni 2024